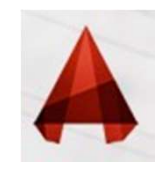

## MIRROR

**MIRROR**<br>The Mirror command allows you to mirror selected objects in your drawing by<br>
sing them and then defining the position of an imaginary mirror line using two<br>
"In command : MIRROR <enter> or shortaut "M<sup>1</sup> .<sup>points</sup> **PHONE The Mirror** command allows you to mirror selected objects in your drawing by picking them and then defining the position of an imaginary mirror line using two .points .points .points .points .points .points .points

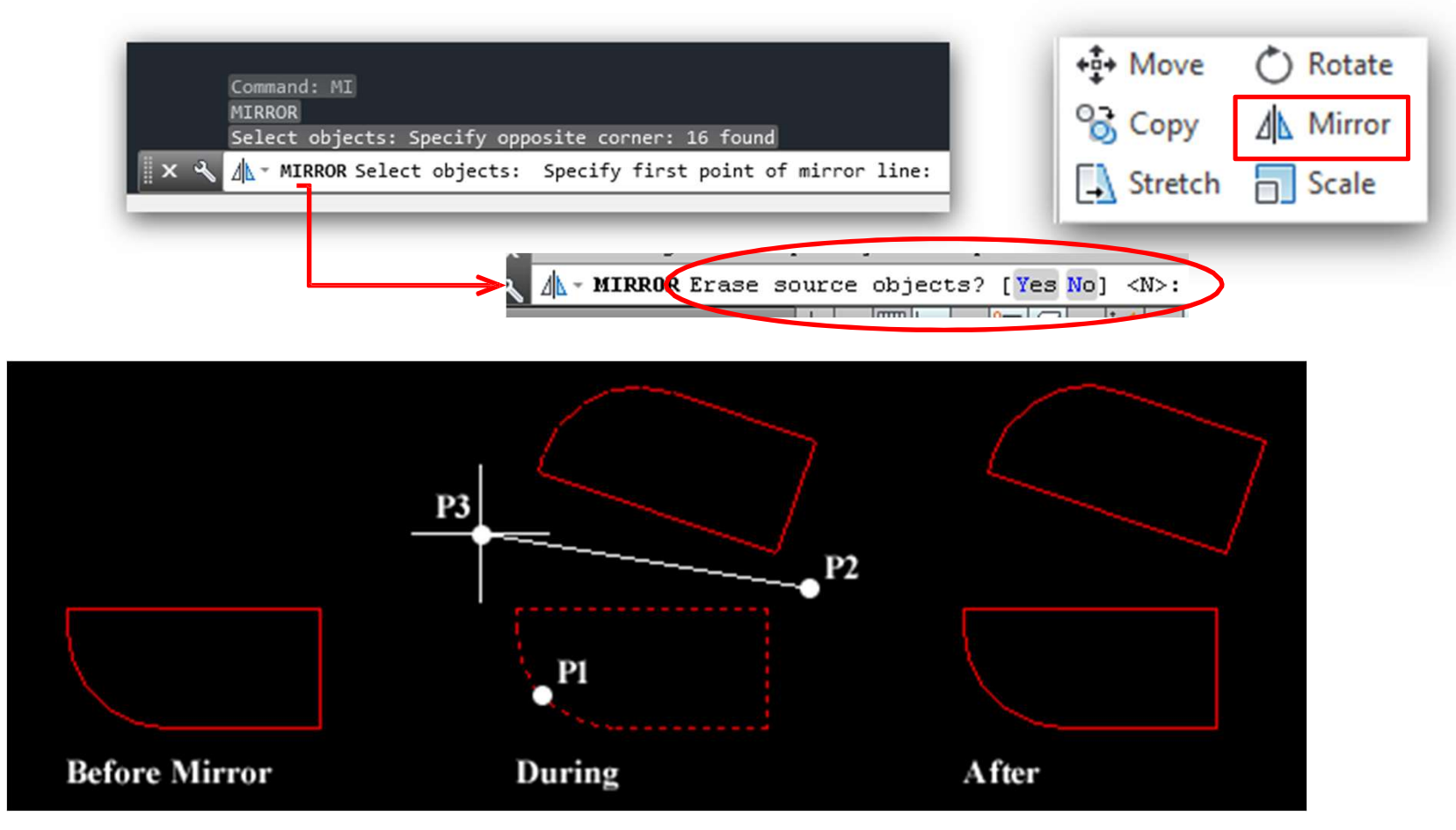

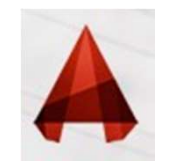

# Line-Weight

**Eine-Weight**<br>Another property of lines is lineweight, or how wide they display on the screen and when<br>One common example of a heavier lineweight would be a border around a title block.<br>Some times, you may use a lighter li **Line-Weight**<br>ther property of lines is lineweight, or how wide they display on the screen and when<br>One common example of a heavier lineweight would be a border around a title block.<br>e times, you may use a lighter lineweig Some times, you may use a lighter lineweight, or how wide they display on the screen and when<br>One common example of a heavier lineweight would be a border around a title block.<br>Some times, you may use a lighter lineweight **Line-Weight**<br>property of lines is **lineweight**, or how wide they display on the screen and when<br>common example of a heavier lineweight would be a border around a title block.<br>es, you may use a lighter lineweight for hatc

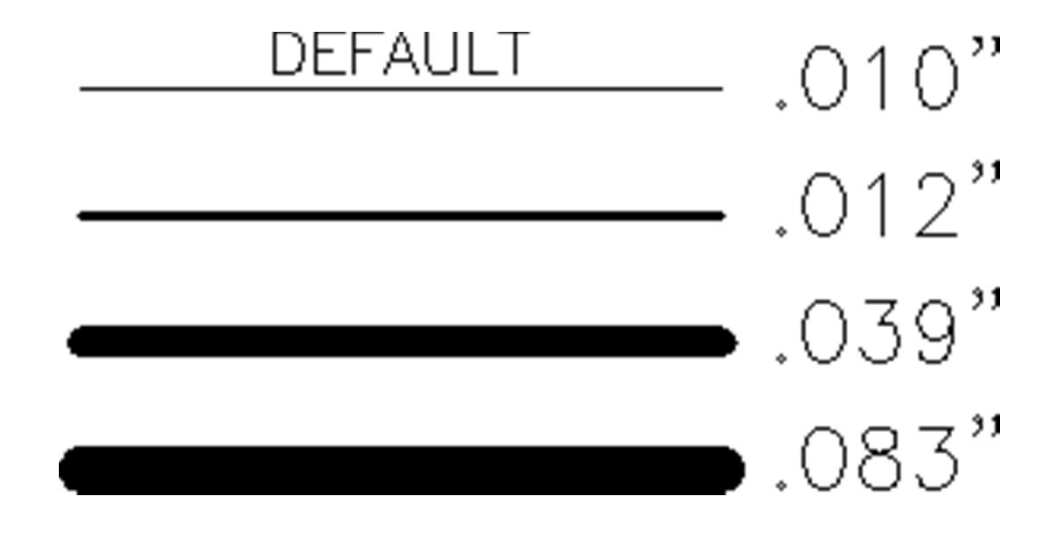

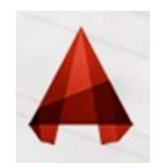

# Line-Weight

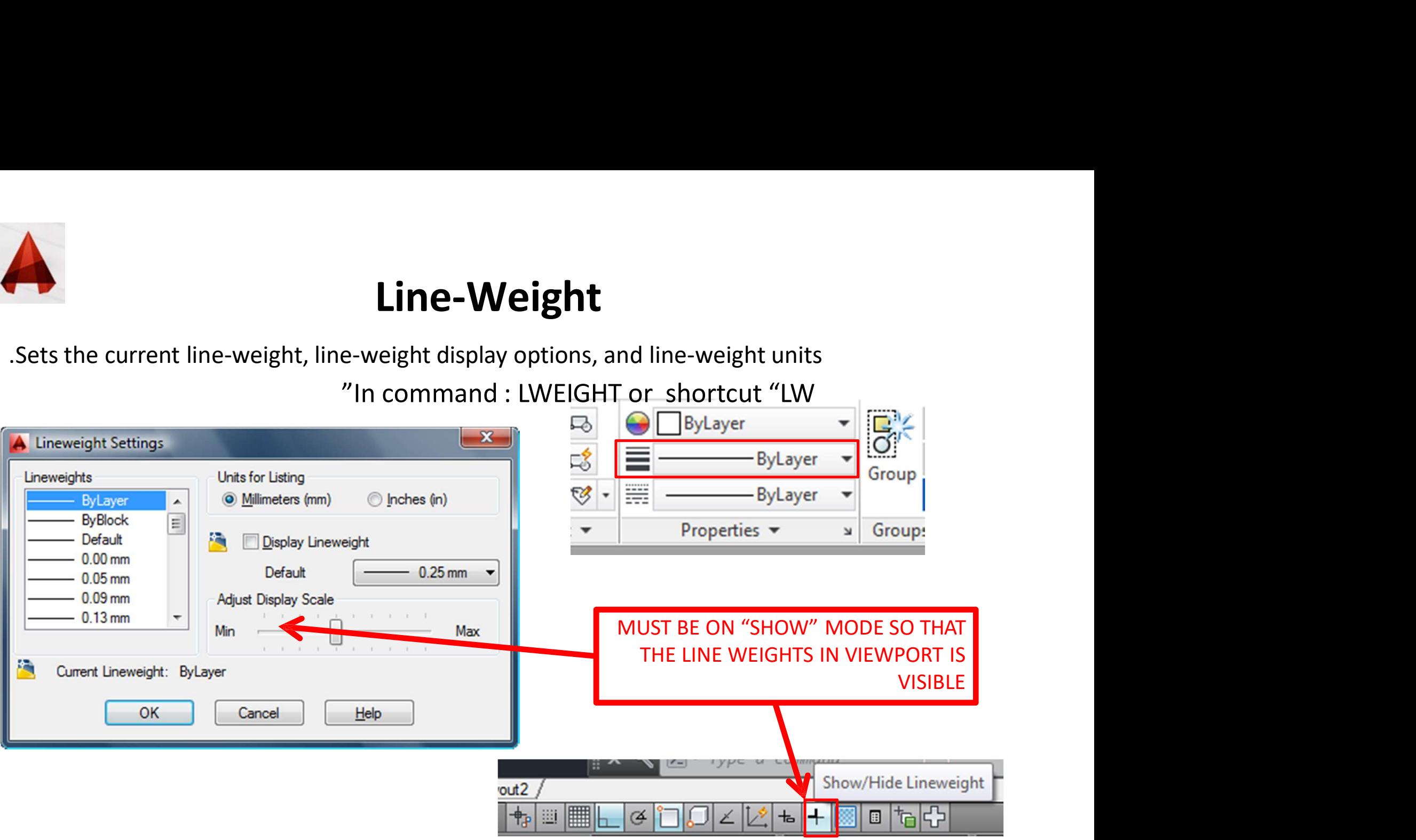

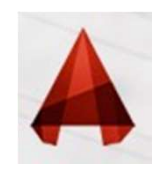

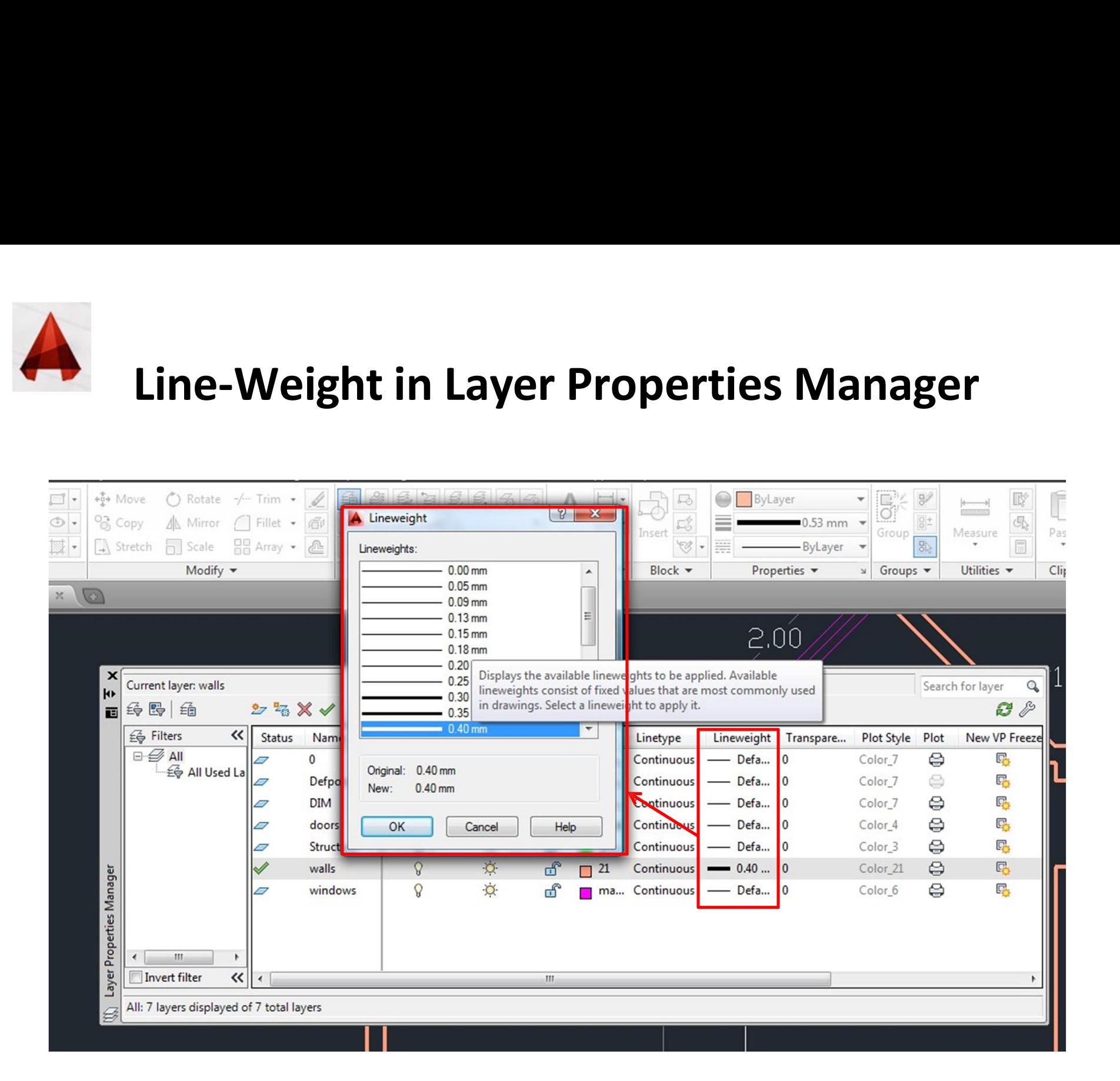

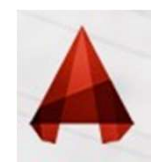

# Line-Weight in Properties

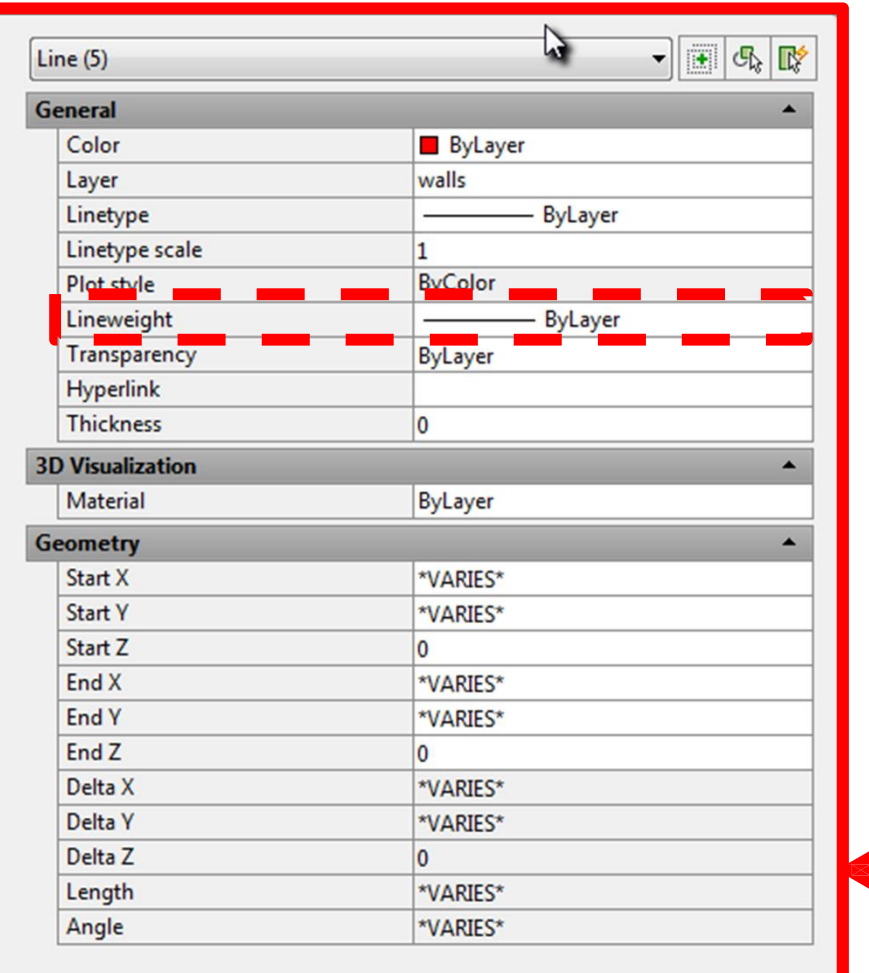

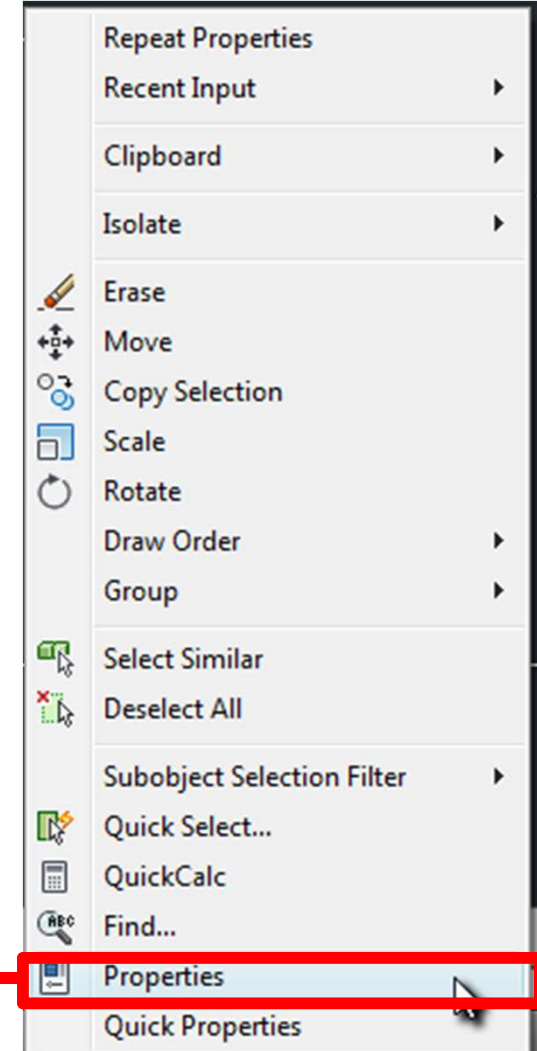

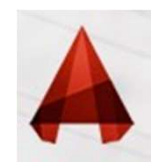

# Line-Type

**Line-Type**<br>almost all of the lines have been **continuous**. This is a particular linetype. Most simple<br>awings can be drawn with just this one linetype. More advanced drawings will require<br>different linetypes such as cente

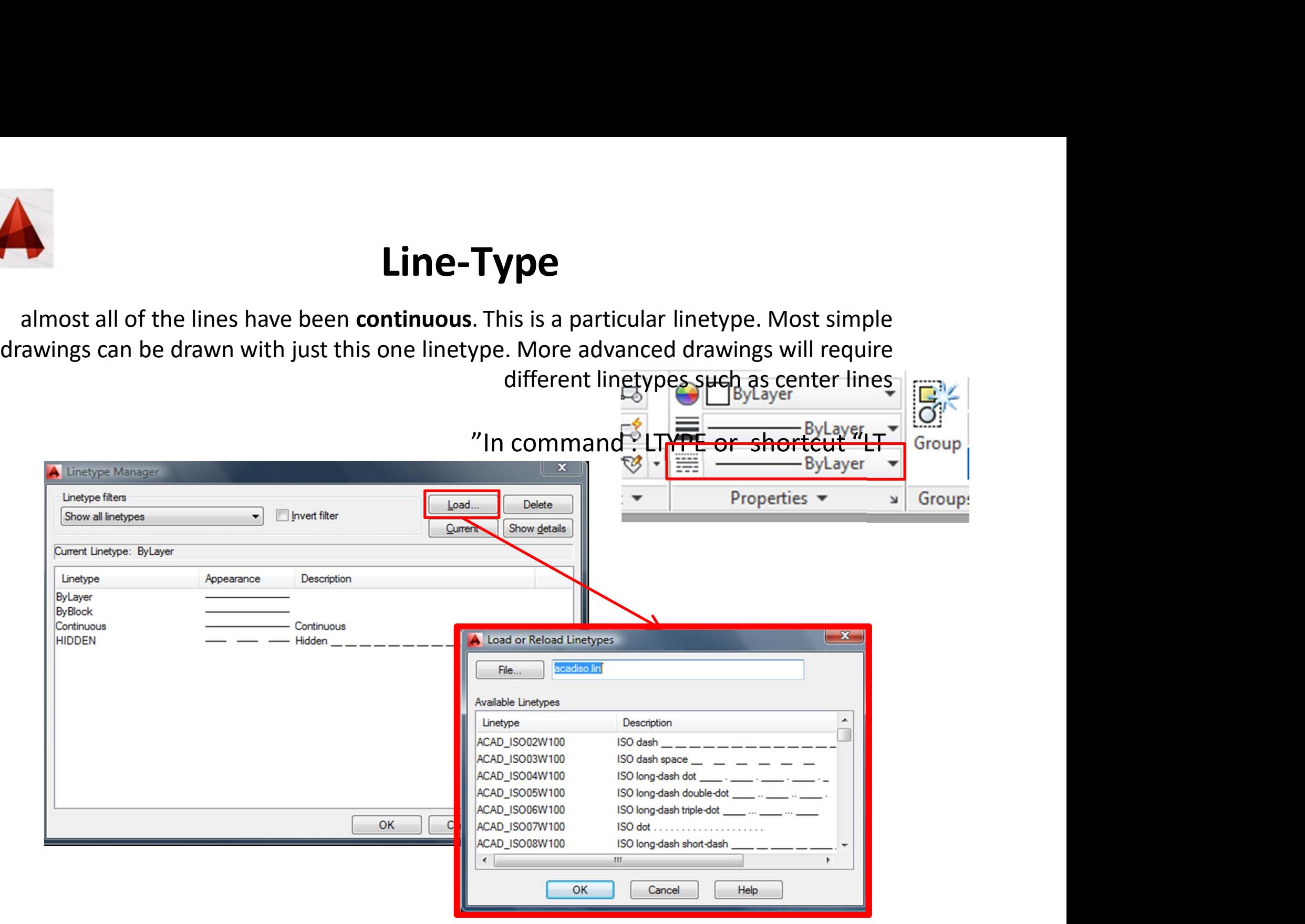